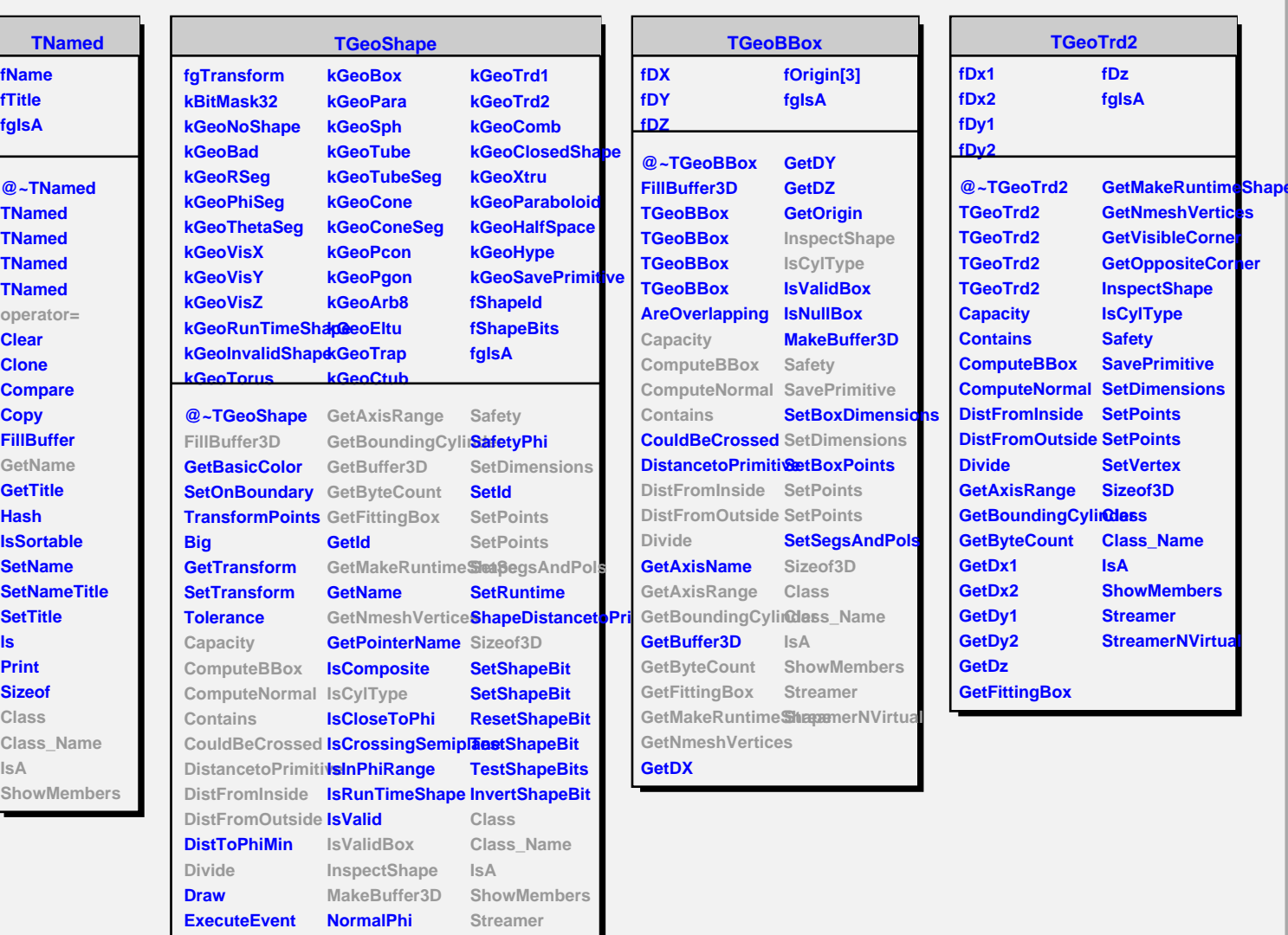

**GetAxisName Paint**